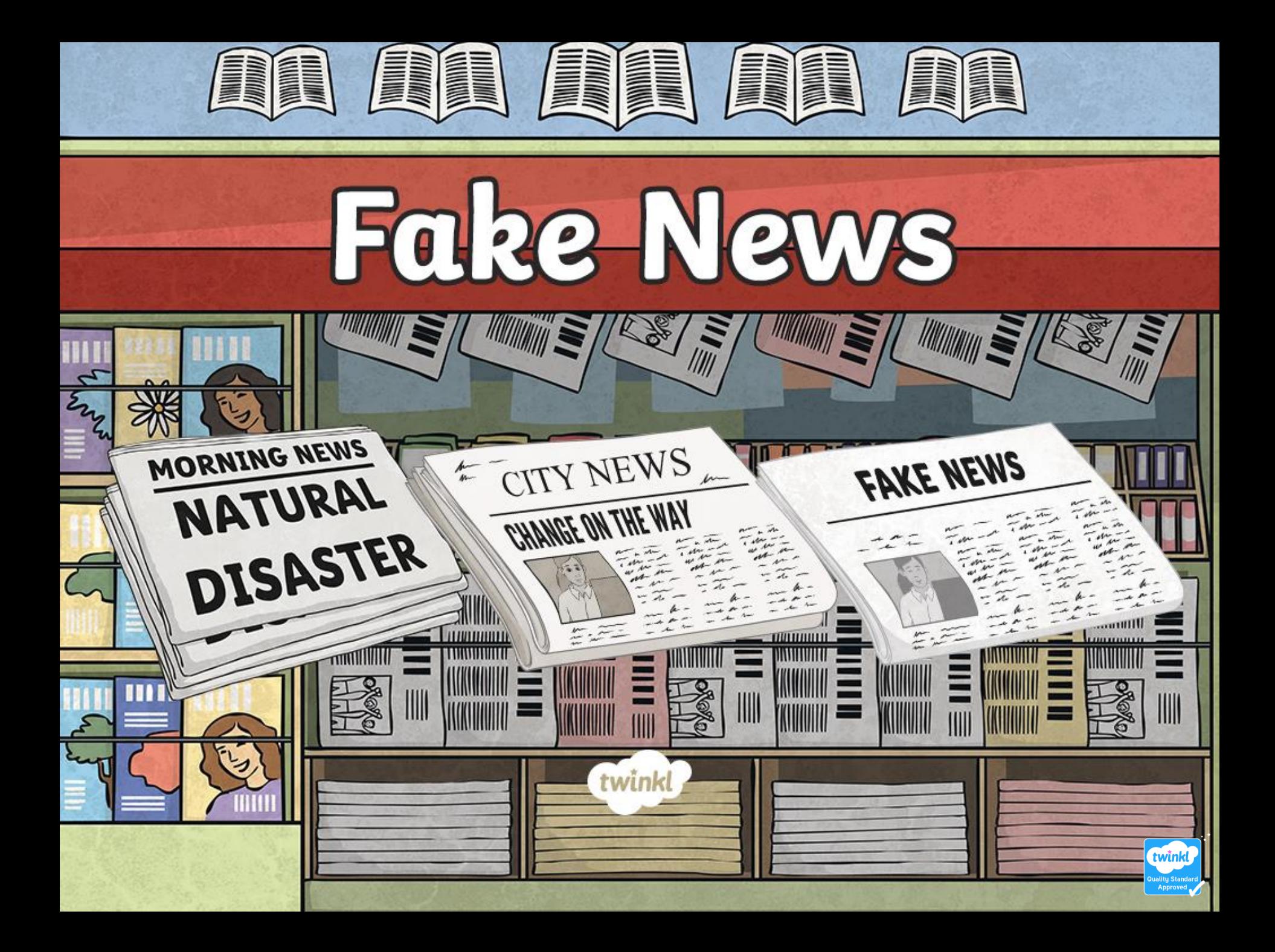

### **What is Fake News?**

<span id="page-1-0"></span>'**[Fake](#page-7-0)** News' became well-known in 2016 during the US Presidential Elections although it has been around for a long time...probably as long as politics has been around.

It is what it says in the title: news that is fake/not true/made up.

It works by shocking people into reading it in the same way that gossip works.

**Think about how gossip or rumours work…**

- Are they usually totally true?
- How many people are usually involved  $-$  a few or many?
- Is it nice for the person being gossiped about? Why?
- Why might someone gossip or spread rumours?

Think About It

# **Why Do People Make It?**

<span id="page-2-0"></span>Fake News is usually created to grab people's attention; those who make it want as many readers as possible:

- to make money by advertising to all the people that look at the page/article;
- to create **[propaganda](#page-7-0)** to make a person, argument or cause look better;
- simply to trick people.

Why would these Internet headlines make people click on them to visit the page? **'Woman in Sheffield Lost 2 Stones in 2 Weeks' 'You Won't Believe This about Your Local MP' 'New Evidence Found for Life on Venus'.**

Think About It

## <span id="page-3-0"></span>**Be Alert…The Top 5 Rules For Spotting Fake News:**

- 1. If it sounds too amazing or too shocking to be true it probably is.
- 2. Has the story been on the main news channels, the **broadsheet newspapers**[, the school website or other sources you know you](#page-7-0) can trust?
- 3. Check 'facts' on trusted websites. For example, checking space 'facts' on NASA's website.
- 4. Do an Internet search of the news title or website along with the word 'fake' or '**[scam](#page-7-0)**'. It may tell you from trusted sites that it's a well-known fake news story.
- 5. Look at who is producing the story is it a story about how bad one political party is, being produced by supporters of the opposition?

Design and make a poster to remind people to think twice when reading news stories that look shocking or amazing.

ÉEI

Make It

## **Facts and Figures**

- <span id="page-4-0"></span>• Research by 'BuzzFeed' found that during the last 3 months of the 2016 US presidential campaign, fake news had more shares and engagement than the trusted news source CNN and the New York Times.
- By the end of 2016, there were 1.86 billion users on Facebook, making it a prime target for fake news.
- In 2016, the BBC tracked down teenagers in **[Macedonia](#page-7-0)** who were creating fake news, claiming it was making them profits of thousands of Euros per day!

With so many people having access to fake news stories, can you imagine how quickly it would take a story to spread? How far do you think it could spread?

Think About It

#### **Funny Fake News**

<span id="page-5-0"></span>There are some people – mainly websites, but some magazines and TV programmes too – that purposely create fake news or **[satire](#page-7-0)** in order to be humorous.

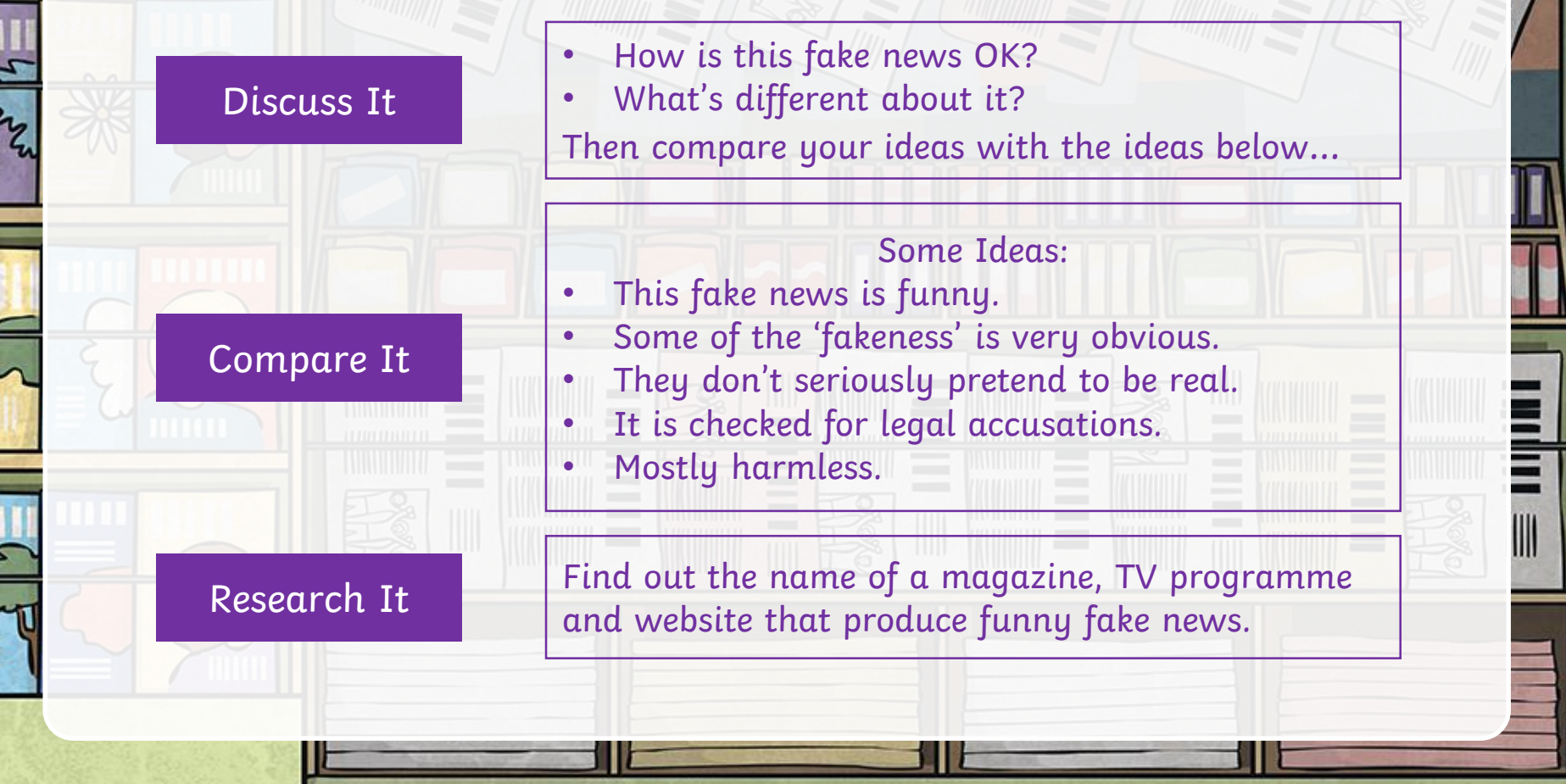

# **Advice from the 70s?**

Although Fake News might seem like a new idea, the concept has been around for quite a while. You might have heard the theme tune to the satirical programme 'Mock the Week', it is a song called 'News of the World' from 1978 by pop group 'The Jam' and the words almost sound like they have been written for today's fake news…

#### Discuss It

Listen, find or write down the lyrics to work out what the writers of the song are trying to say

#### **Glossary**

<span id="page-7-0"></span>

**[Broadsheet](#page-3-0)** Larger size of newspapers, usually held in **[Newspapers](#page-3-0)** higher regard than 'tabloid' newspapers.

[Fake](#page-1-0) Not real / made up.

**[Macedonia](#page-4-0)** A country in South Eastern Europe

**[Propaganda](#page-2-0)** Information given to promote one side of an argument. Usually used in political battles or to promote a specific cause.

**[Satire](#page-5-0) and Satire making fun of topical issues or politics. <u>[Scam](#page-3-0) with the something that is meant to mislead or</u>** trick people.

twinkl.co

Click on the word to return to the previous page.

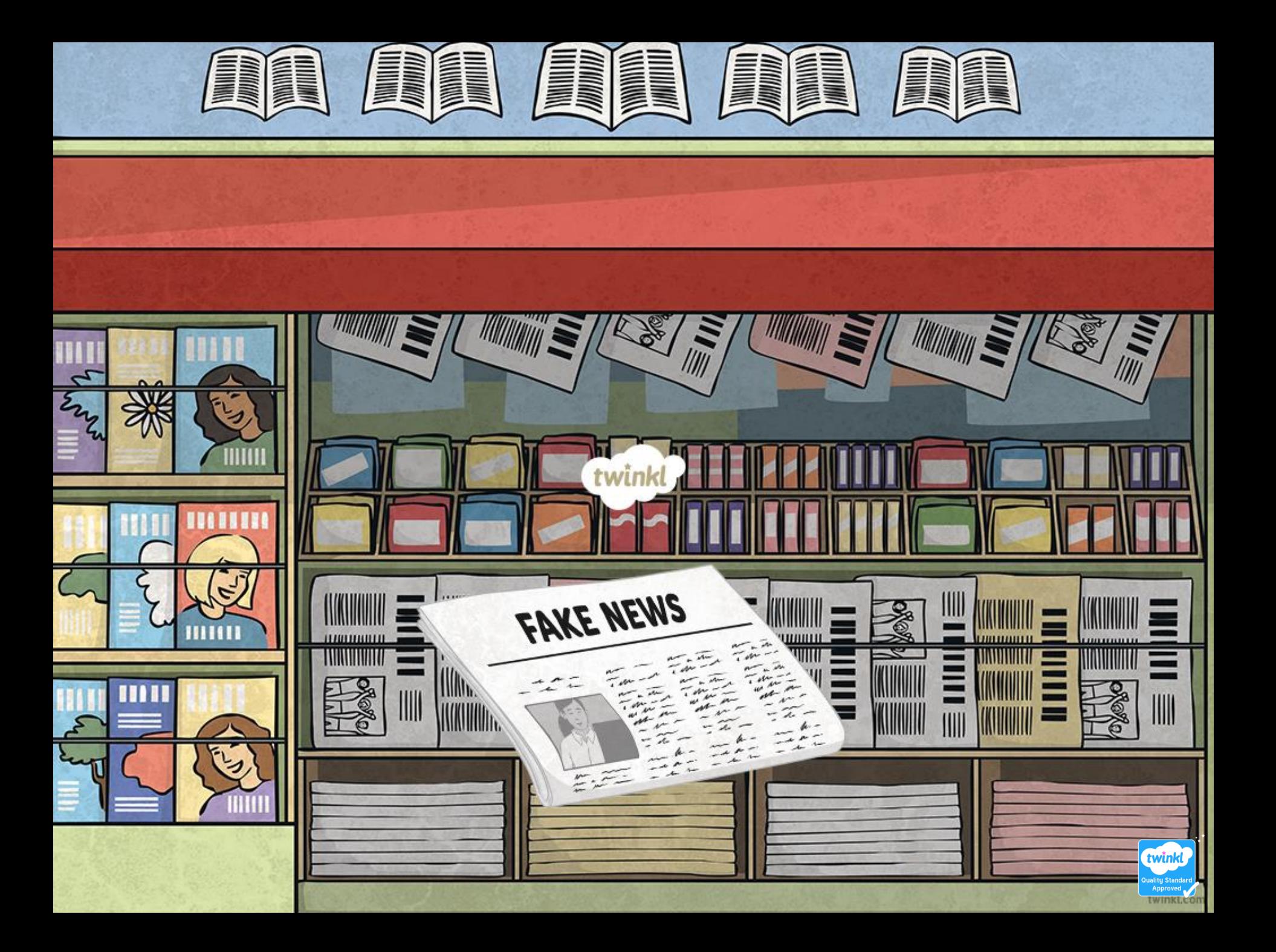